# **IN 101 - Cours 03**

28 septembre 2011

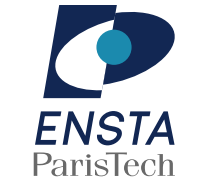

#### présenté par **Matthieu Finiasz**

## **Qu'est-ce qu'une fonction ?**

Une fonction est un segment de code que l'on peut appeler (par exemple depuis le main) pour effectuer une tâche spécifique :

 $*$  permet d'effectuer plusieur fois la même opération sans avoir à réecrire le code.

- **\*** Nous avons déjà vu des fonctions :
	- $*$  printf pour afficher des choses,
	- atoi pour parser un entier,
	- malloc pour allouer de la mémoire,
	- le main est aussi une fonction, mais un peu spéciale.

Comme l'indiquent les exemples ci-dessus :

- une fonction peut avoir des arguments,
- elle peut aussi retourner une valeur.

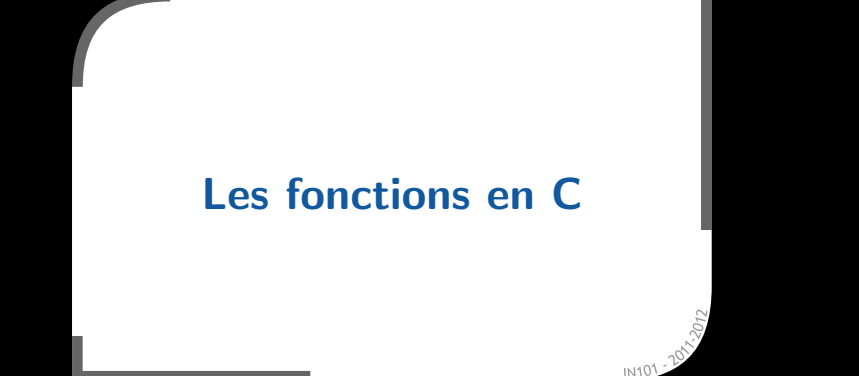

## **Qu'est-ce qu'une fonction ?**

- \* Une fonction possède deux parties :
	- $\infty$  un prototype (ou signature/en-tête) : c'est ce qui est vu de l'extérieur
		- $\rightarrow$  par exemple : int atoi(char a[]);
	- un corps : <sup>c</sup>'est le code de la fonction
		- $\rightarrow$  l'ensemble des instructions à effectuer quand on l'appelle.
- **x** Il suffit de connaître le prototype de la fonction pour l'utiliser :
	- $*$  indique le nom de la fonction,
	- $*$  indique quels sont les arguments à donner,
	- $*$  indique le type de ce qu'elle renvoie quand on l'évalue.
- Si vous utilisez une librairie en C, le manuel indiquera le prototype des fonctions et ce qu'elles font, pas le code.

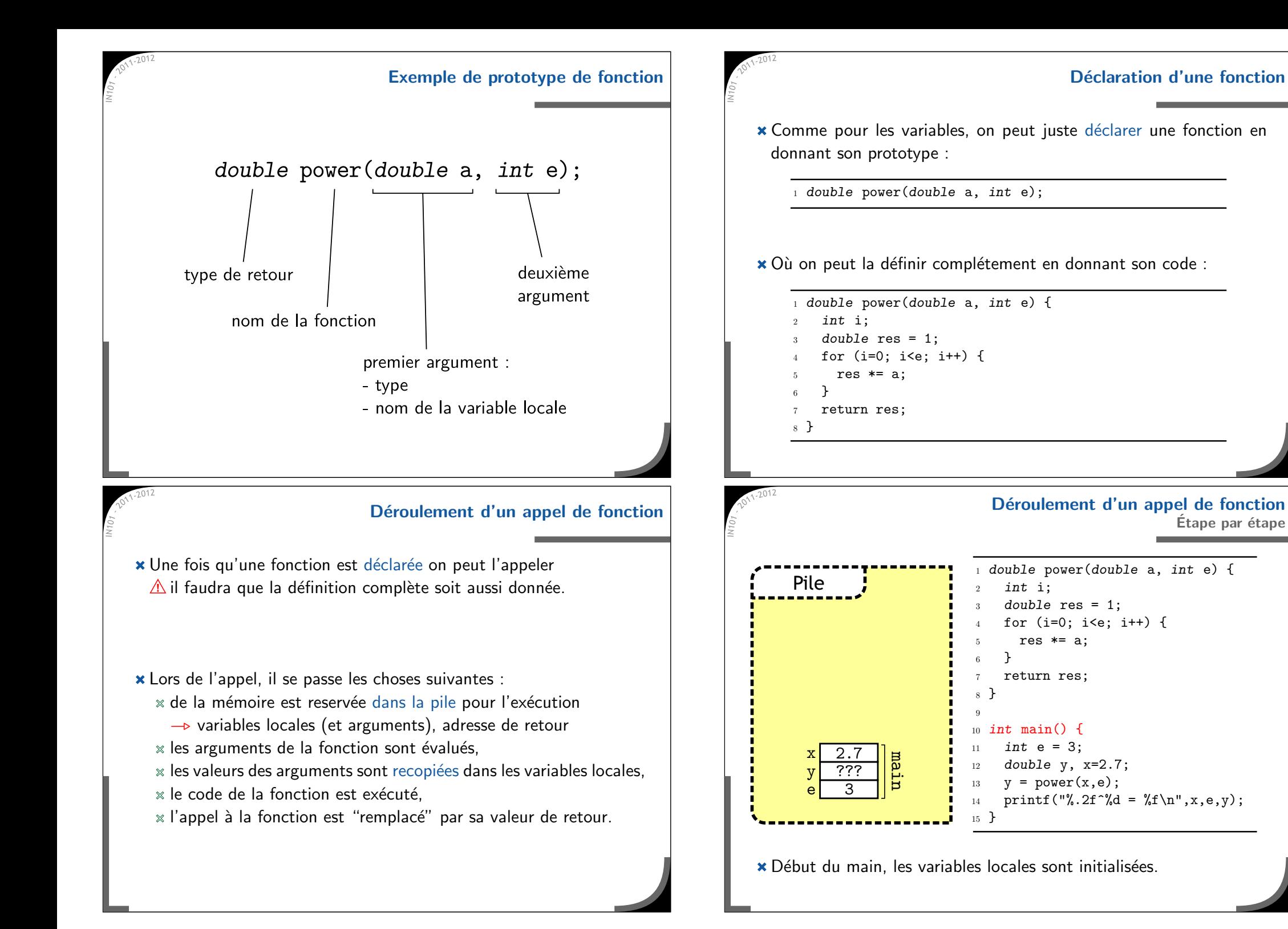

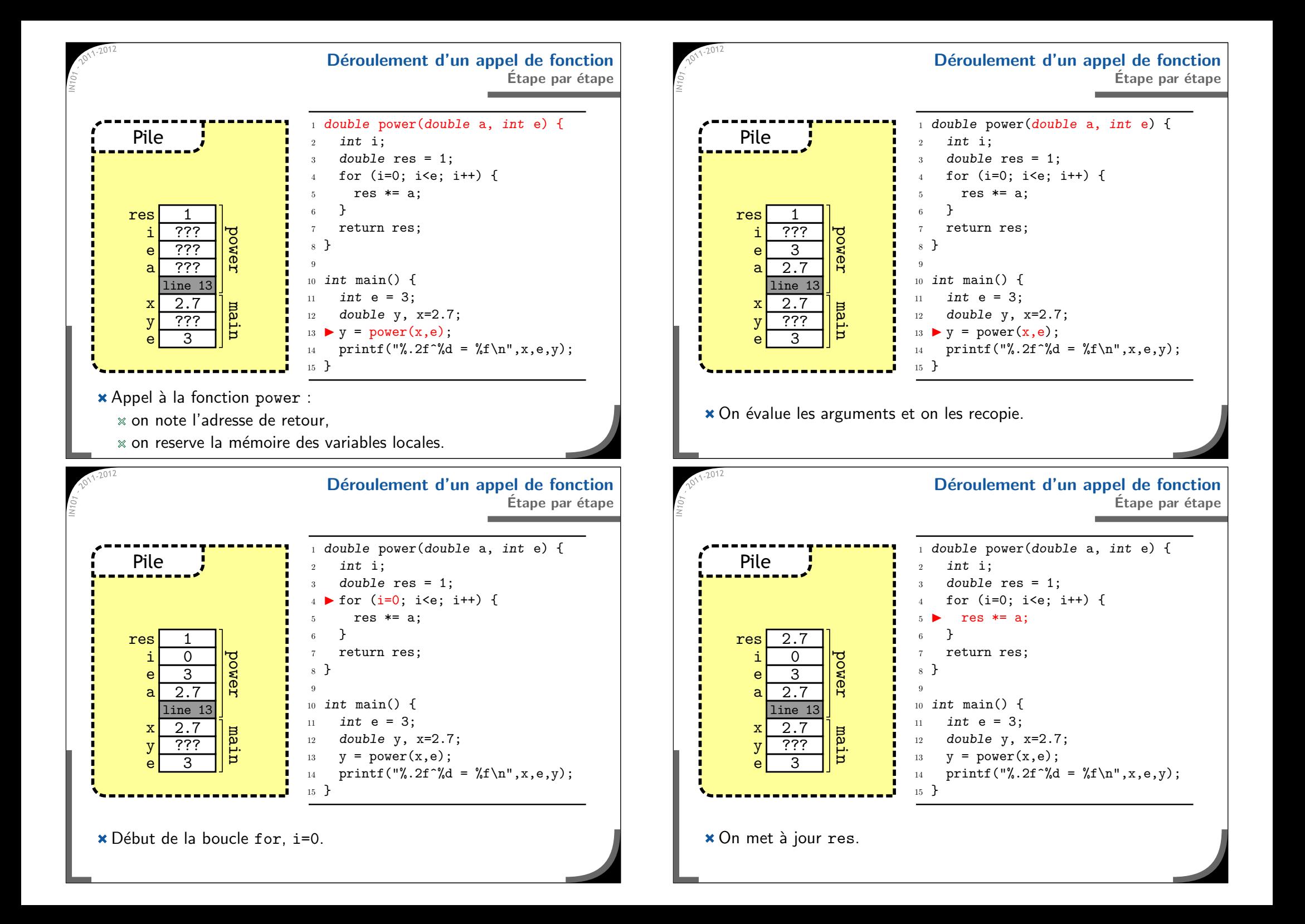

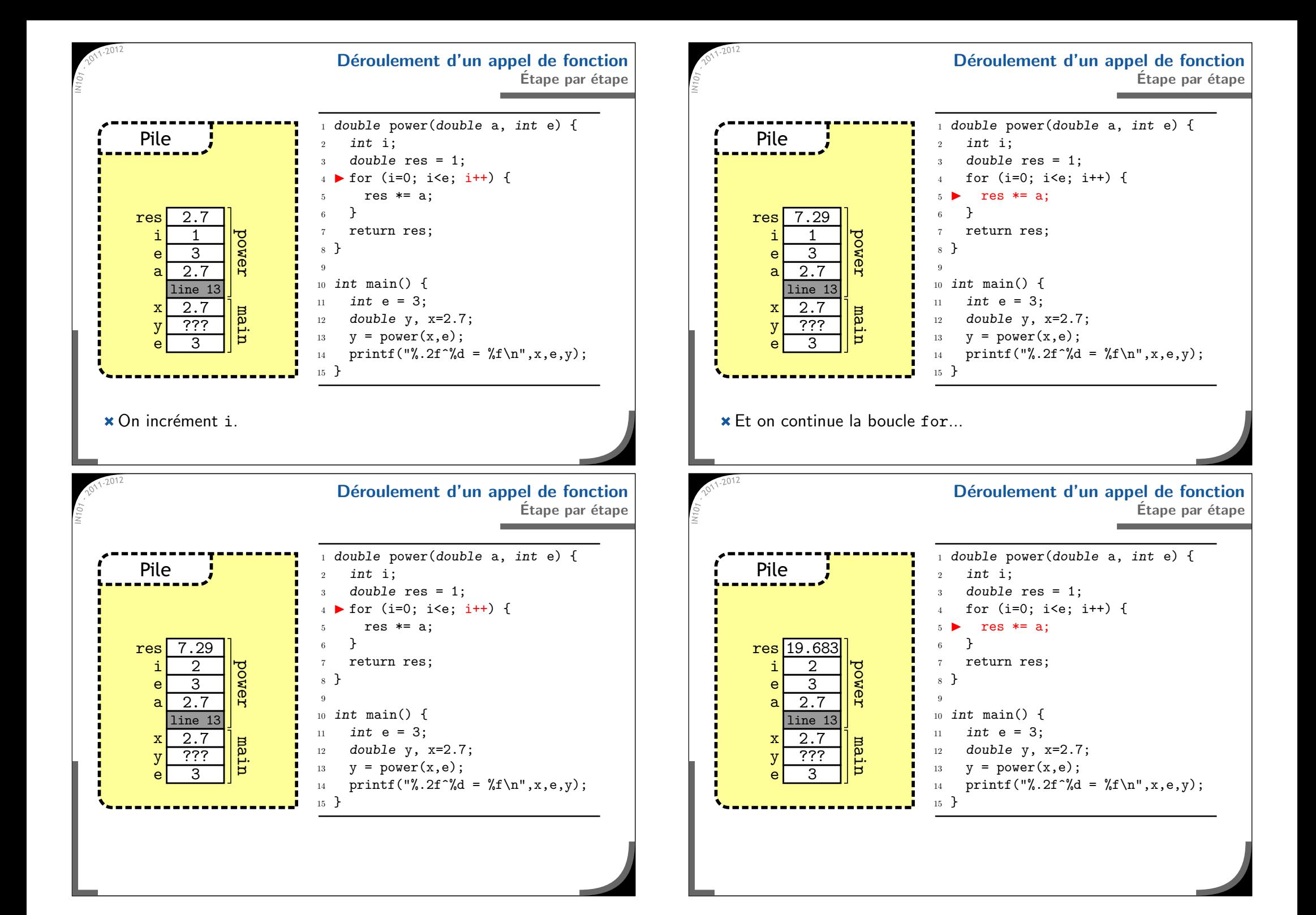

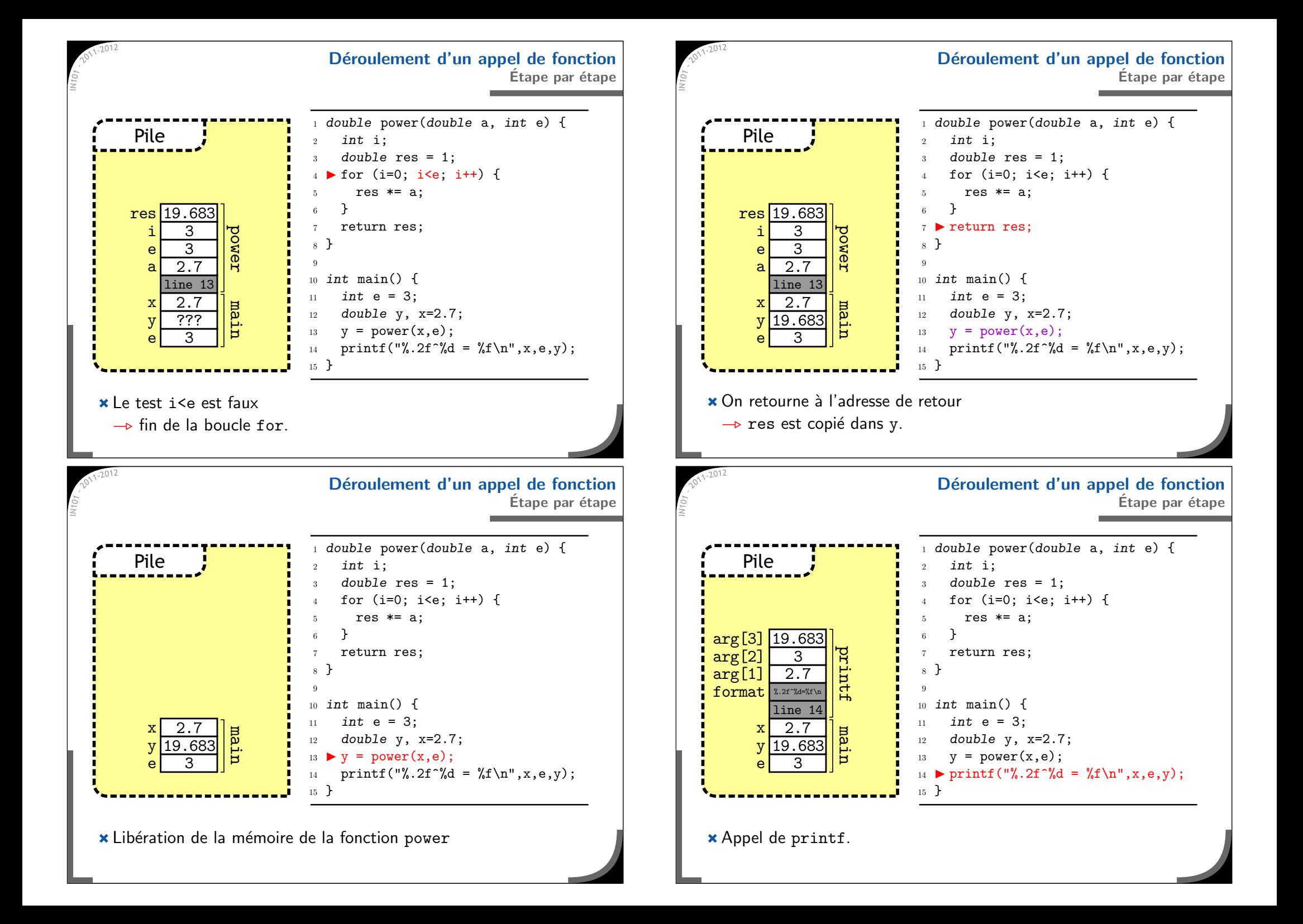

### **Fonctions sans valeur de retourLe type** void

## **Variables globales et locales**

**\*** Les variables globales sont déclarées en dehors d'une fonction  $*$  elles sont accessibles/modifiables depuis n'importe où.

- $\star$  Les variables locales sont propres à chaque fonction :
	- la fonction power ne peut lire/modifier les variables du main,
	- plusieurs variables locales peuvent avoir le <sup>m</sup>ˆeme nom (dans des fonctions différentes) sans conflit,
	- si une variable locale <sup>a</sup> le <sup>m</sup>ˆeme nom qu'une variable globale, seule la variable locale est visible,
		- —⊳ à éviter en général…
	- $*$  tout ce qui est stocké dans des variables locales est supprimé à la fin de la fonction, quand la mémoire est libérée.
		- -> Il faut renvoyer le résultat avec return, ou écrire ailleurs dans la mémoire (dans le tas, par exemple).

**Utilisation de fonctions sans valeur de retour**

```
1 double power(double a, int e);
2 void print_string(char str[]);
4 int main() {
5 double y;
6y = power(2.7, 3); // le résultat est stocké dans y
7power(3.5, 12); // le résultat du calcul est perdu
8 print_string("Hello World!");
\overline{9}y = print\_string("Hello World!"); // erreur !
10 }
```
- \* On peut ne pas utiliser la valeur retournée par une fonction :  $*$  par exemple, printf retourne le nombre de caractères écrits.
- Une fonction *void* doit en revanche toujours être utilisée seule.
- Une fonction avec un type de retour doit toujours terminer son exécution par un return, sinon le compilateur affiche une erreur.
- Certaines fonctions <sup>n</sup>'ont pas besoin de renvoyer quelque chose :
	- $*$  leur type de retour est alors  $void$ .
	- elles peuvent quand <sup>m</sup>ˆeme utiliser return, mais sans argument :

```
_1 void print_string (char str[]) {
2
\frac{1}{2} int i = 0;
    while (1) { \frac{1}{2} // boucle infinie
4if (\text{str}[i] == \{0\}) { // test de fin de chaîne
5return; \frac{1}{2} // on quitte la fonction
       }
7printf("%c", str[i]); // on affiche une caractère
8 i++;
9 }
10 }
```
Le return permet d'interrompre l'execution de la fonction.

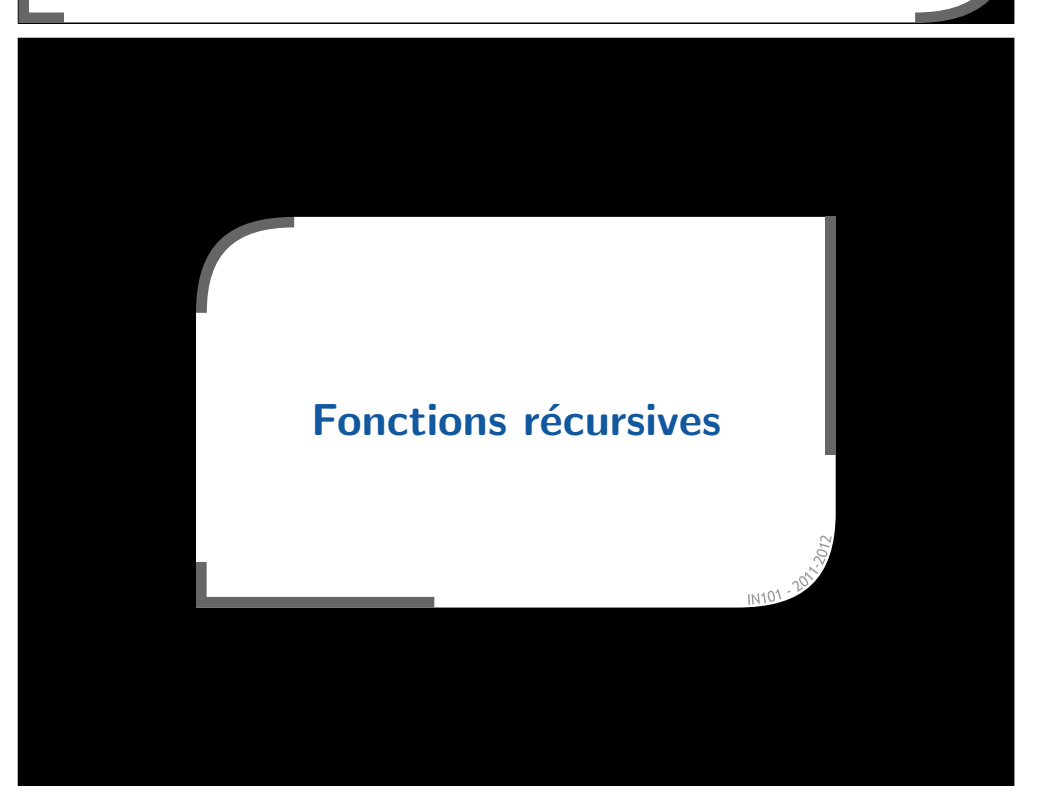

## **Utilisation de fonctions <sup>r</sup>´ecursives**

## **Qu'est-ce qu'un fonction <sup>r</sup>´ecursive ?**

\* Certains calculs s'écrivent naturellement de façon récursive,  $\alpha$  par exemple, le calcul du n-ième terme d'une suite récurrente :

$$
\left\{\n\begin{array}{l}\nU_n = f(U_{n-1}), \\
U_0 = u_0.\n\end{array}\n\right.
$$

**× Cela se programme avec des fonctions qui s'appellent elles-même**  $\alpha$  c'est ce que l'on appelle des fonctions récursives.

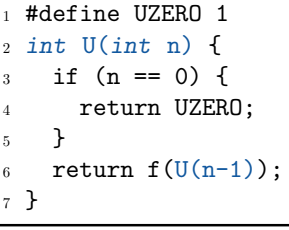

**Exemple : le calcul de puissance Version <sup>r</sup>´ecursive simple**

× Un calcul de puissance peut aussi s'écrire de façon récursive :

$$
\left\{ \begin{array}{l} a^e=a\times a^{e-1}, \\ a^0=1. \end{array} \right.
$$

 $\times$  L'exposant e décroit de 1 à chaque appel

→ il converge donc bien vers 0.

```
11 double power_rec(double a, unsigned int e) {
9
   if (e == 0) {
3 return 1;
4 }
5 return a * power_rec(a,e-1);
6 }
```
- $\times$  En C, une fonction récursive s'écrit comme une fonction normale  $\alpha$  l'appel à elle-même se fait comme n'importe quel appel de fonction.
- **\*** En revanche, il faut une condition d'arrêt :
	- $\alpha$  une valeur d'entrée pour laquelle il n'y a pas d'appel récursif,
	- $*$  les appels récursifs doivent toujours l'atteindre à un moment
		- $\rightarrow$  sinon, le programme ne termine pas.
	- $*$  en général, une fonction récursive commence par un test
		- → si la condition d'arrêt est atteinte, return.
- \* Pour une suite récurrente, la condition d'arrêt correspond aux conditions initiales.

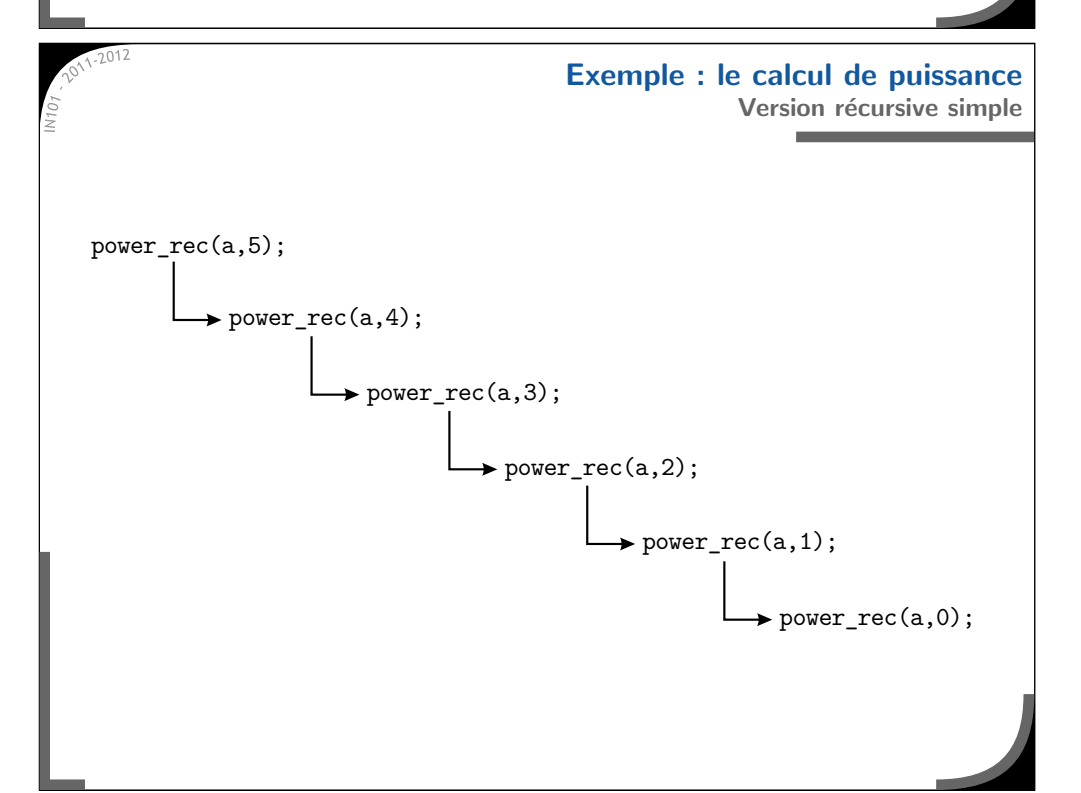

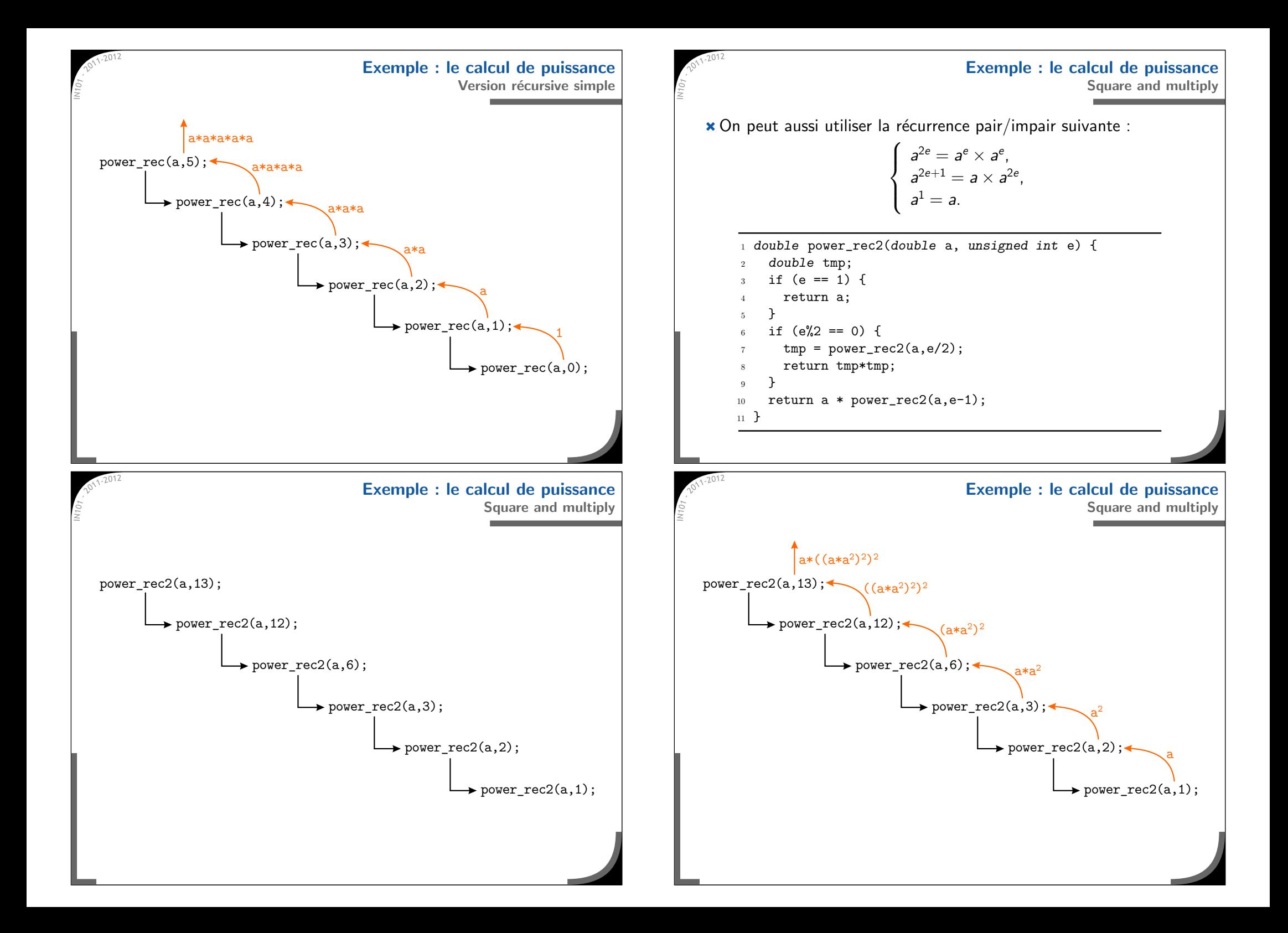

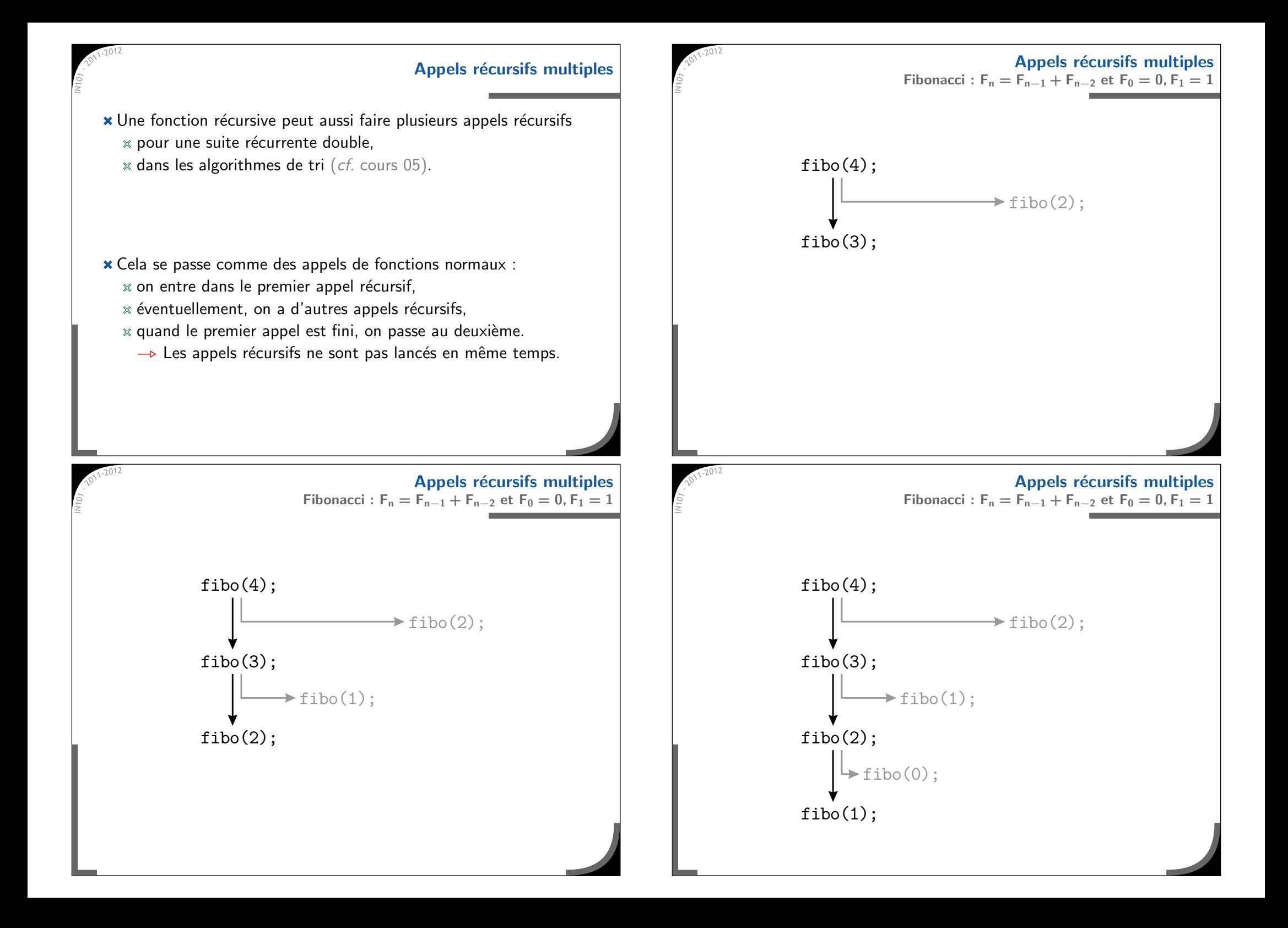

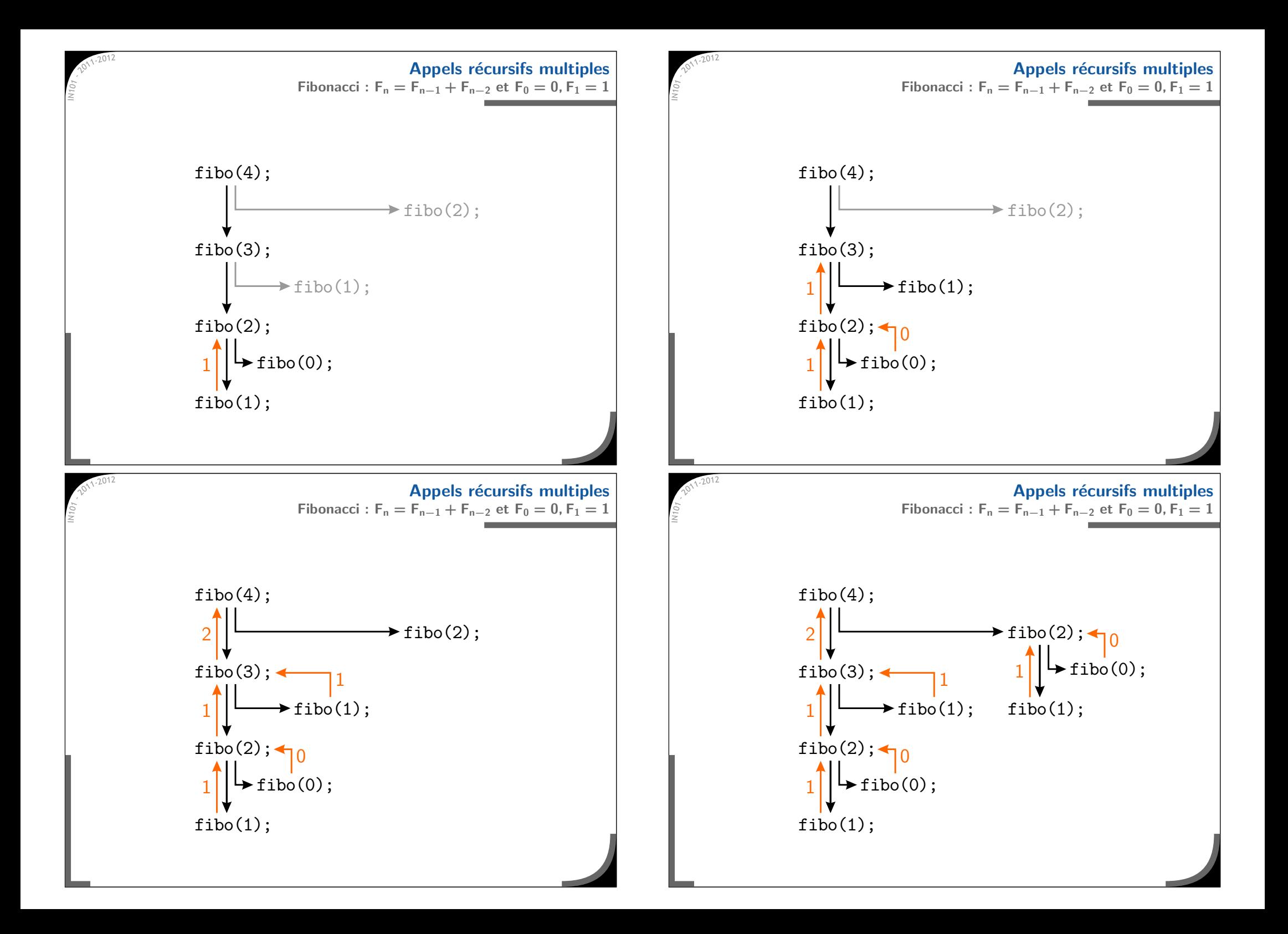

![](_page_10_Figure_0.jpeg)

![](_page_11_Figure_0.jpeg)

![](_page_12_Figure_0.jpeg)

![](_page_13_Figure_0.jpeg)

![](_page_13_Figure_1.jpeg)